## SAP ABAP table SDOKPROF {SDOK: Profiles}

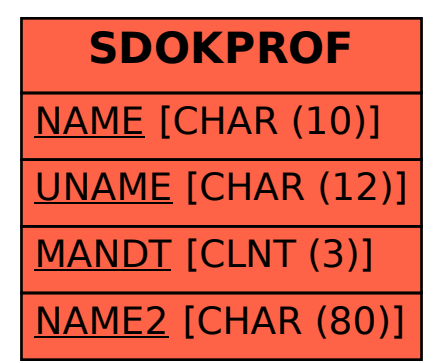